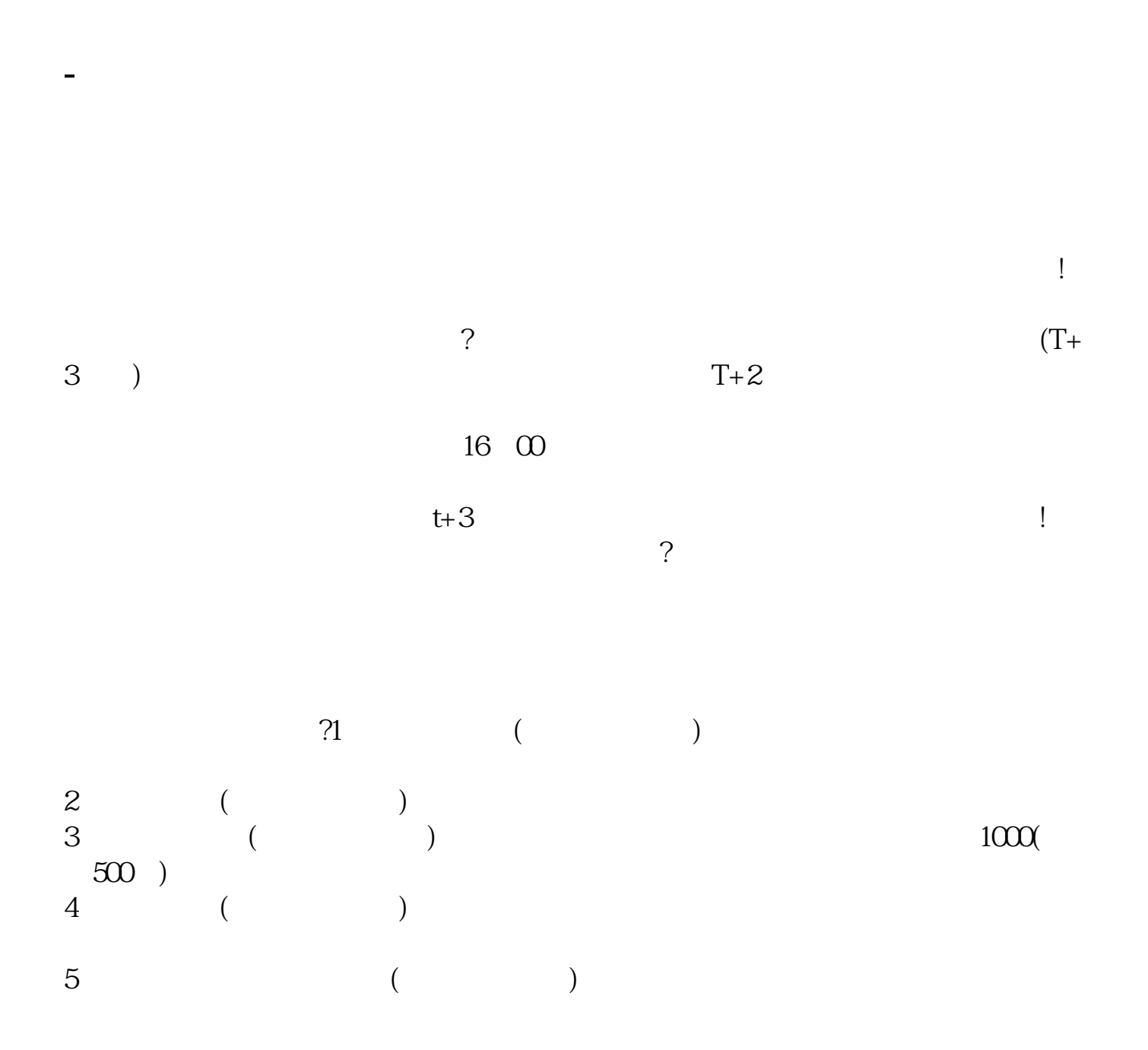

 $T+3$  $T+2$  $16\quad\Omega$  $t+3$ 

 $259$  $259<sub>7</sub>$ 

 $\infty$ 

 $1.5$ 

 $1000$  500

 $2.$ 

 $3.$ 

 $T = T+2$  T+2

 $1.$ 

 $259<sub>7</sub>$ 

 $259$ 

 $\infty$ 

 $1.5$ 

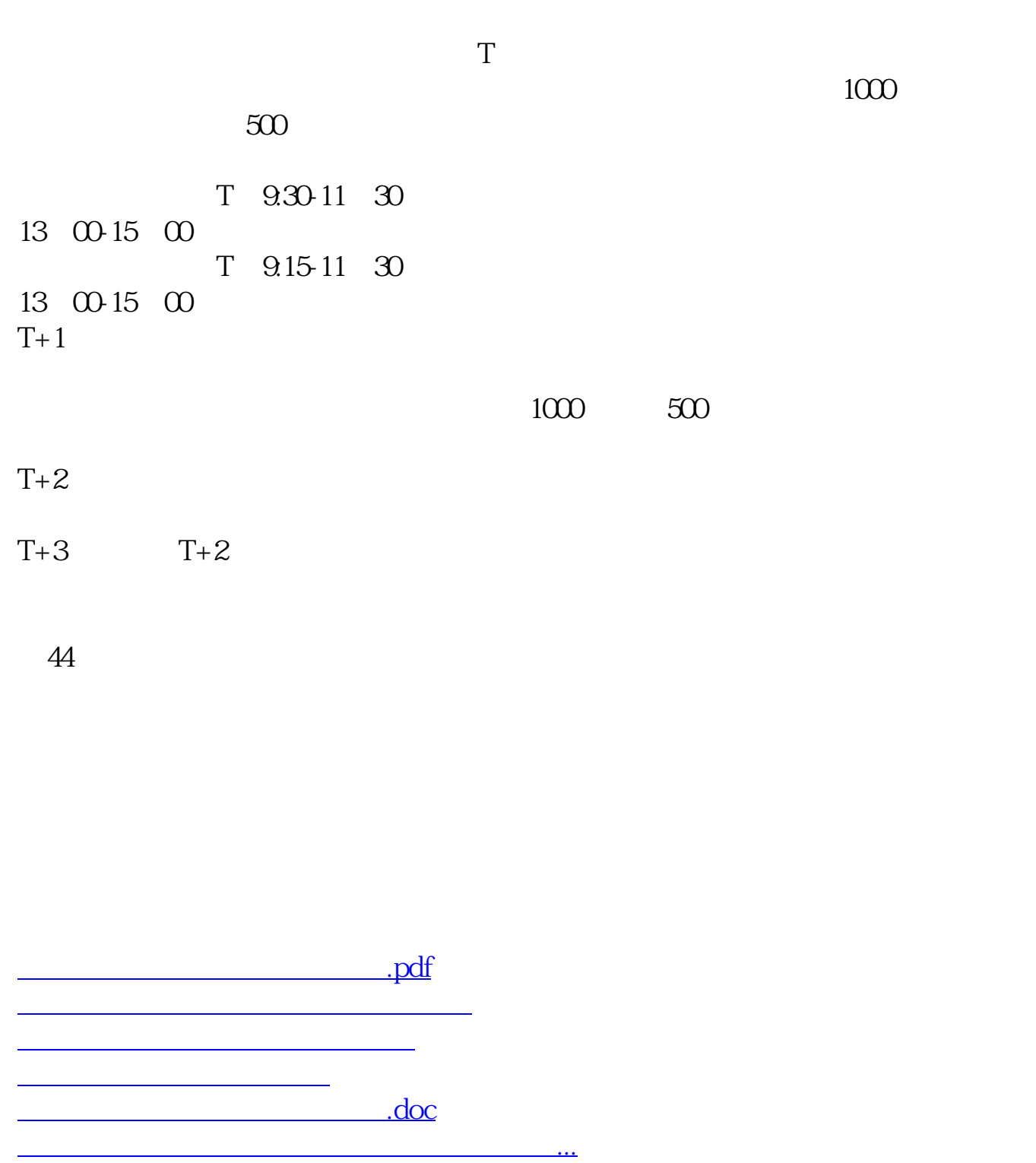

https://www.gupiaozhishiba.com/article/6095.html